## STARK\_BRAIN\_22Q11\_DELETION

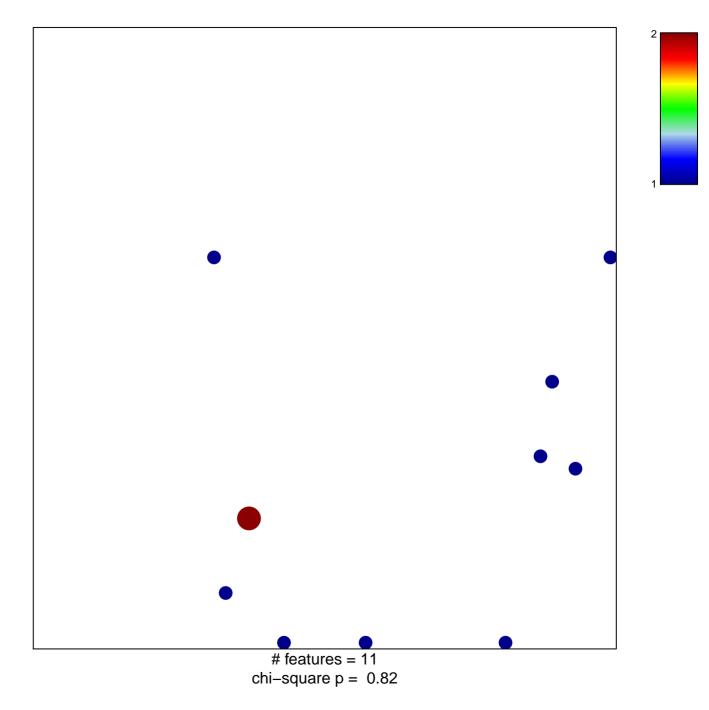

## STARK\_BRAIN\_22Q11\_DELETION

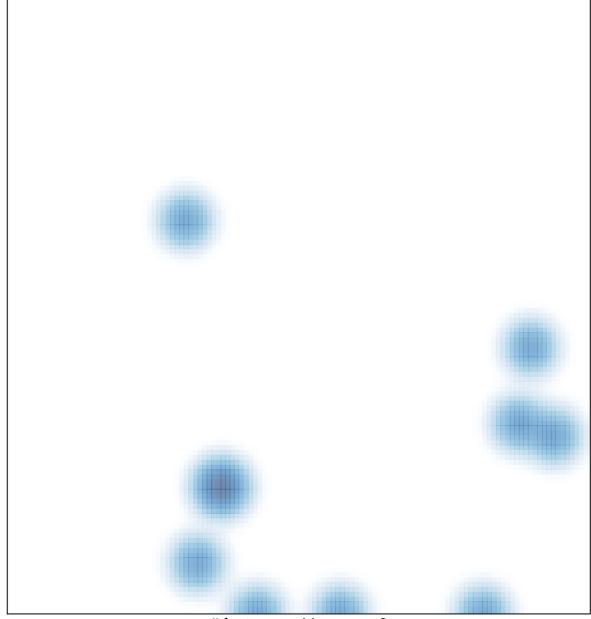

# features = 11, max = 2